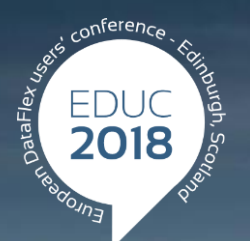

#### **DataFlex to New Heights**

## **Security Matters**

#### **Jeroen Steehouder**

#### **Introduction**

- General Data Protection Regulation (GDPR)
- Global war in cyberspace
- > Information security is about access control

#### **Core requirements**

All data access must be controlled

- Only via systems enforcing the risk mitigations!
- User access can be trusted
	- Effective identification and authentication

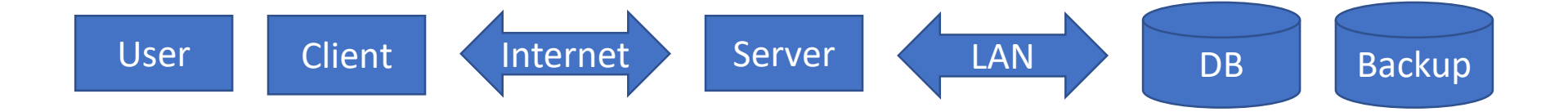

#### **The user**

- **>**Identification
- Authentication
	- Prevent users from using weak (leaked) passwords
	- Enforce a sane minimum and maximum passcode length
	- Use a password storage algorithm specifically designed for this purpose
	- Do not enforce periodic passcode renewal or complexity rules
- Account recovery
	- Recovery question / password hint
	- E-mail a recovery link

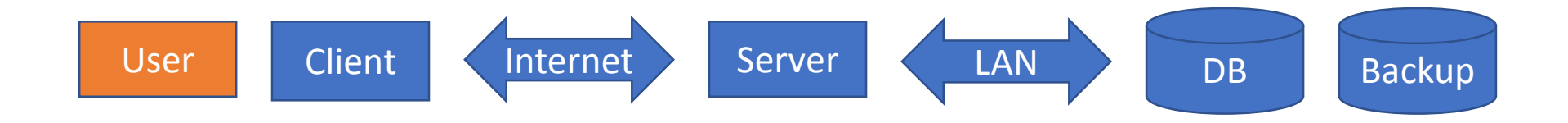

### **Intermezzo – DataFlex Security Library**

#### **Security Library Contents**

- Generic hashes (SHA256)
- Keyed hashes (HMAC-SHA256)
- Symmetric key encryption (AES-CBC)
- Authenticated encryption (AES-GCM)
- Passcode storage methods (PBKDF2, scrypt, Argon2) 2FA (TOTP, HOTP, FIDO U2F)

#### **Security Library - Philosophy**

#### Flexibility to use multiple engines

- Microsoft Cryptography API Next Generation (CNG)
- Libsodium (FOSS dll)
- Simplicity
	- Limited choices to prevent risks
	- **> Easy to integrate into your products**

Stability

Tested, tested again, and retested again and again…

# **Demonstration**

## **Let's continue…**

### **The client**

- The device may be compromised
- **> The user may be milicious** 
	- Unhide hidden objects
	- Manipulate client-side properties
	- Send fake calls to the server
	- Attempt SQL injections
	- Attempt URL injections
		- Expect users to forward URLs

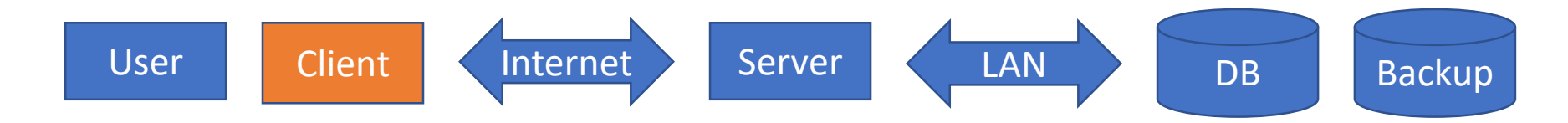

#### **The internet**

Use HTTPS with HSTS for *all communication*

- Develop using self-signed certificates and a fake domain name
	- Choose a non-existing TLD
- Use a trusted CA for public deployments

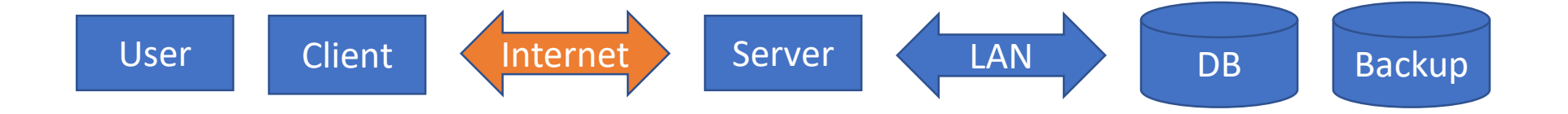

#### **The server**

Use managed SQL connections

Disable tools access for network deployments

#### Harden your server

- Unnecessary services
- **> Restricted user account**
- Download/upload locations

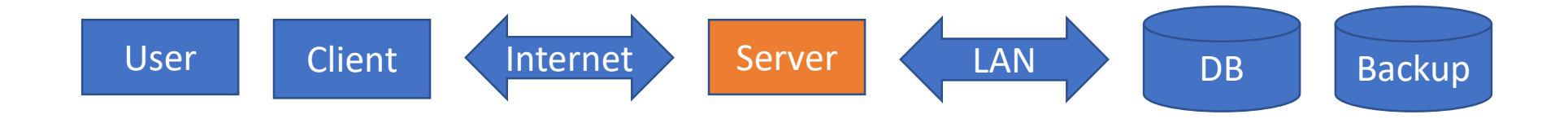

### **The local network and database**

#### Several options:

- **> Isolate the network physically**
- Encrypt the database connection
- Encrypt the data before sending it to the DB

#### Assess your risks:

- System & database administrators
- > Physical security
- Encrypt your backups: *no exceptions*

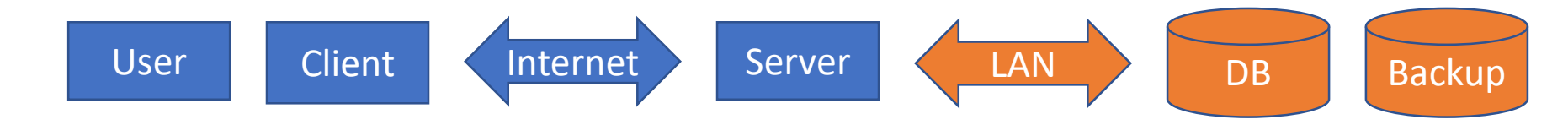

#### **The rest**

#### Check your development process

- Code signing and verification (PGP)
- Sign your exe/dll files immediately after build
- Educate your employees, customers, and end-users

#### **Balance**

100% security = 0% usability

#### Find the balance between security and usability for each project

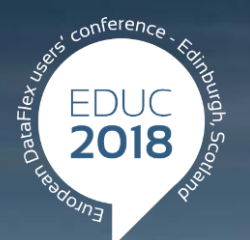

#### **DataFlex to New Heights**

# **Thank you!**

#### **Are there any questions?**